## **Kostenträger wird nicht gefunden | Lösung**

## Problemstellung

Beim Kunden bzw. für einen Kunden wird der Kostenträger nicht gefunden.

## Lösung

Alle gesetzlichen Kostenträger inkl. aller Berufsgenossenschaften sind in AMPAREX erfasst und mit den entsprechenden Verträgen verknüpft worden.

## **Achtung** ⊕

Ein Kostenträger sollte niemals von Ihnen in AMPAREX hinzugefügt werden. Sollte ein Kostenträger dennoch fehlen, wenden Sie sich bitte direkt an den AMPAREX Support.

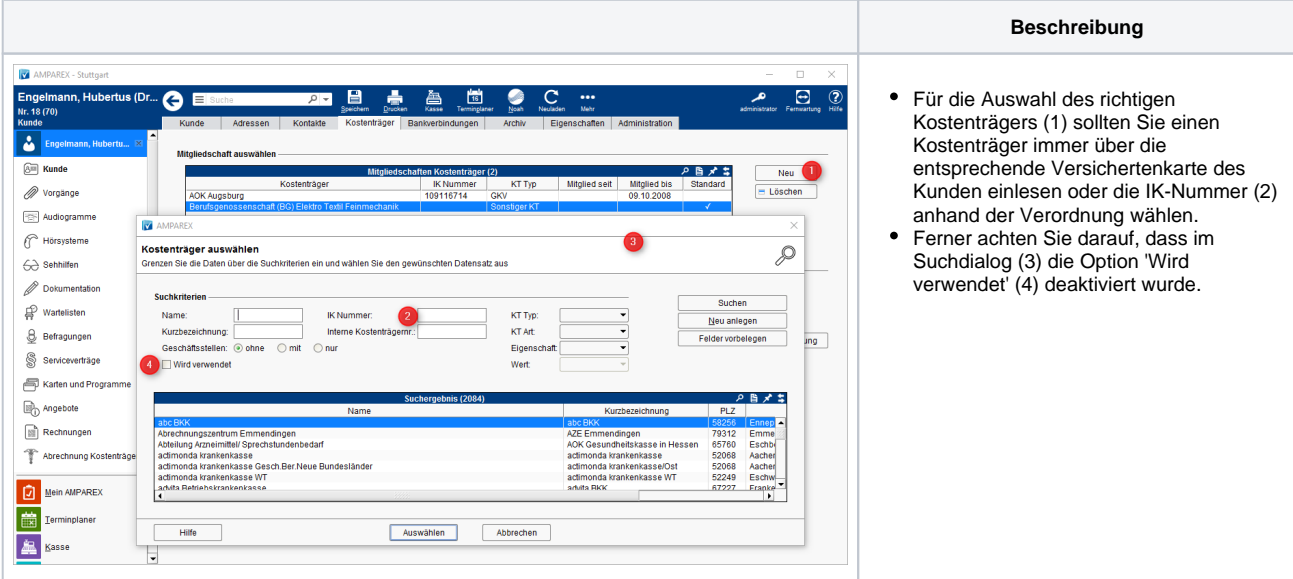